AutoCAD Crack With Product Key Free Download

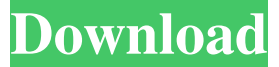

### **AutoCAD Registration Code Free Download**

Autodesk AutoCAD is a desktop application available in different editions: AutoCAD Standard, AutoCAD LT, and AutoCAD Architecture. It is a high-end tool for the drafting, visualization, and fabrication of architectural, engineering, and interior design projects. AutoCAD LT is designed for smaller commercial and home-based businesses that need only the basic drafting and visualization features of AutoCAD. This article covers different features of the AutoCAD product to help you do your work, and explain how to best use each feature. What is AutoCAD? AutoCAD is a computer-aided design (CAD) and drafting software application that is used to create, manage, and edit 2D and 3D models. It has advanced features that allow you to quickly create and edit drawings, make plans, and even perform mathematical calculations. Like many other CAD applications, AutoCAD is a computer-aided software application that allows users to design a variety of engineering, construction, and building projects. This software application is available in different editions: AutoCAD LT, AutoCAD Standard, and AutoCAD Architecture. It is a high-end software application for the drafting, visualization, and fabrication of architectural, engineering, and interior design projects. AutoCAD Standard (2020) is designed for small businesses that need only the basic drafting and visualization features of AutoCAD. This is a desktop-oriented application, and there are no online services. AutoCAD LT (2019) is designed for smaller businesses that need only the basic drafting and visualization features of AutoCAD. This is a desktop-oriented application, and there are no online services. AutoCAD LT is available in two versions: AutoCAD LT with cloud access and AutoCAD LT without cloud access. AutoCAD Architecture (2020) is designed for smaller businesses that need only the basic drafting and visualization features of AutoCAD. This is a desktop-oriented application, and there are no online services. AutoCAD Architecture is available in two versions: AutoCAD Architecture for Windows and AutoCAD Architecture for MAC. The difference between the architecture and standard editions of AutoCAD is in the minimum number of licenses required. Architecture is a desktop-oriented application, and there are no online services. AutoCAD Architecture has the minimum number of licenses required for a small business. AutoCAD Architecture has some

### **AutoCAD Crack + For PC [April-2022]**

Commands AutoCAD includes a set of commands and functions that allow the user to perform various functions such as controlling blocks, plotting and viewing functions, as well as creating objects. At the top of the toolbox is the Edit bar which contains tools like the Pen tool, the Selection tool and the Zoom tool. The buttons on the left of the toolbox, such as the menu and the toolbar, are used to perform basic editing tasks such as selecting objects, moving objects, scaling objects and deleting objects. At the bottom of the toolbox are buttons that control the user interface, such as the pointer and toolbars. The toolboxes are split into two sections: User and Favorites. The user toolbox contains tools that are available in most categories of the drawing, and the favorites toolbox contains user-defined menus and toolbar icons. Sketching (drawing) Sketching is the process of placing 2D shapes, lines, blocks, arcs, splines and text. Sketching includes pen and pencil, in which shapes are added and deleted using the tools on the toolbars, and direct sketching. The drawing toolbars contain the Sketch, Select, Text and Hand tools. The Pen tool, when activated, enables the user to draw, move, scale and rotate objects on the canvas. The pencil tool, when activated, allows the user to change the pencil size and pressure, as well as select and delete objects. The Text tool, when activated, enables the user to place text. The Hand tool, when activated, allows the user to place hand-drawn elements and

move and rotate them. Most blocks can be sketched using a 3D tool, where the sketch can be built on a paper plane. By default, the paper plane tool is active. The object being created will be

placed on the canvas. Once the object is created, it can be edited using the manipulator tool. When the manipulator tool is activated, the current cursor position will be visible at the upperleft corner of the canvas. By clicking and dragging the cursor, the user can move the object around the canvas. Projects AutoCAD projects, sometimes called a PCAD file, is a file containing information and coordinates for a drawing. This information can be organized into series of blocks, sketches, text, measurement lines, and dimensions. These projects are common and most often referred to as drawing files, CAD files, CAD drawings, CAD drawings or project a1d647c40b

# **AutoCAD Crack Activation Key**

From menu bar, go to Help | Autodesk Autocad Support | Troubleshooting

### **What's New In AutoCAD?**

Standardize the process of creating annotations. The Annotations Tool can now be added to the Ribbon, making it easy to apply, annotate, and share annotations on drawings, PDFs, and other content in your solution. Live Spatial Data: A platform-agnostic way to bring live spatial data into drawings and other CAD applications. Geospatial components deliver live vector and raster spatial data to CAD applications. Support for real-time updates from multiple sources. Live Spatial Data supports tables, vectors, rasters, and others with interactive prompts such as editing, filtering, and reordering. Work more accurately with spatial data by using the Drafting Coordinates feature, which can be accessed through the Drafting Coordinates button on the Create tab of the Ribbon. Create Drafting Coordinates for a selected shape. Then, specify the CRS for the coordinate system. To view the current coordinate system, go to the Coordinate System Manager on the Coordinate tab and select the Drafting Coordinates button. Use the Sorting Panel to sort layers and tables in your drawing. In the new Sorting Panel, drag layers and tables up or down in a sequence of increasing and decreasing order. Import and Concatenate: A platform-agnostic way to import one or more documents and add the new contents to existing drawings. Importing a single file or multiple files is quick and easy. Concatenate multiple files into a single, integrated drawing with the new Concatenate option on the Create tab of the Ribbon. Concatenate multiple files, or add them to existing drawings, and then export the drawing as a new drawing. Preview: Preview Drawing Files: Open a drawing file and easily see the contents, including all layers and annotation layers. Reorder Layers: Move any layer up or down to view or organize drawings in a different order. Apply Transparency: Easily apply transparency to an image. The Transparency Panel provides controls for painting, positioning, sizing, and other settings to help make images opaque, semi-opaque, and transparent. Add Layer: Easily add layers to your drawings. The new Add Layer dialog box can be displayed by clicking the "+" button on the ribbon, and has additional options for adding non-vector layers such as blocks and images. Apply Markup to L

## **System Requirements For AutoCAD:**

Supported OS: Windows 7, Vista, and XP Processor: 1 GHz or faster Memory: 1 GB RAM Hard disk: 4.5 GB Video: 512 MB GPU Supporting File Formats: Avi, MKV, FLV, MPG, MTS, M2TS, WMV, 3GP, M4V, MPEG, DAT, HDMV, AVI, VOB, VIV, ASF, RM, DVR-MS, M2TS, TS, 3